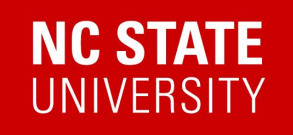

## Predictive Processes

## ST 533 Midterm 2 Project

## Johnny, Emine, Hunter

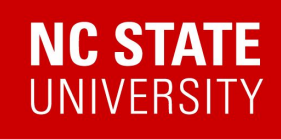

# **Predictive Process model in layman's**

Say you have to specify a model at a million points.

But you can't do a million points exactly, because that's too cumbersome.

So instead you do it at exactly 100 points. And then instead of specifying the full model on a million points, I'm just going to connect the 100 points I specified the model for with the other million–100 points using kriging equations.

Therefore the model goes from trying to build a model for the whole dataset, to a great model for a subset of the data and then connected with the kriging equations.

- 
- 
- 

- Predictive Process is a type of Fixed Rank Kriging
- Similar to our previous spatial modeling
- Hierarchical model

**C STATE** 

- "Parent" spatial random effects process occurs at the N × N observations and it gets "propagated" to the  $K \times K$  knots
- This strategy improves process time due to the the estimation of the latent Gaussian process at K<<N knots
- Instead of factoring the  $N \times N$  covariance matrix, we factorize the K  $\times$  K covariance matrix at the knot locations

Johnny Foraker

# **Description of Process**

## **Formula**

: STATE

- Consider the spatial random effects model:  $Y(s) = x(s)' \beta + w(s) + \epsilon(s)$
- Assume that w(s) follow a mean zero Gaussian process with covariance function  $\mathbb{C}(\mathbf{s}, \mathbf{s}') = \sigma_w^2 \rho(\mathbf{s}, \mathbf{s}')$  where  $\rho(\cdot, \cdot)$  is a positive-definite correlation function
- Let  $s_1^{\star}, \ldots, s_K^{\star}$  denote the set of knot locations in the spatial domain
- Now,  $\mathbf{w}^{\star} = (w(\mathbf{s}_{1}^{\star}), \ldots, w(\mathbf{s}_{K}^{\star}))' \sim \mathcal{N}(0, \Sigma_{w^{\star}})$  where  $\Sigma_{w^{\star}}$  is a K × K covariance matrix with *ij*th element  $\mathbb{C}(\mathbf{s}_i^{\star}, \mathbf{s}_j^{\star})$
- Now we replace w(s) with  $\tilde{w}(s) = \mathbb{C}'(s, s^{\star})\Sigma_{w^{\star}}^{-1}w^{\star}$  where  $\mathbb{C}(s, s^{\star}) = (\mathbb{C}(s, s^{\star}_1), \ldots, \mathbb{C}(s, s^{\star}_K))'$

- A shortcoming of the original formulation of the predictive process is that it induces a positive bias in the non-spatial error term of the models.
- A modified predictive process is proposed to address this problem.
- To counteract this:  $Y(s) = \mu(s) + \widetilde{w}(s) + \xi(s) + \varepsilon(s)$  where  $\xi(s)$  is a fine-scale variation process

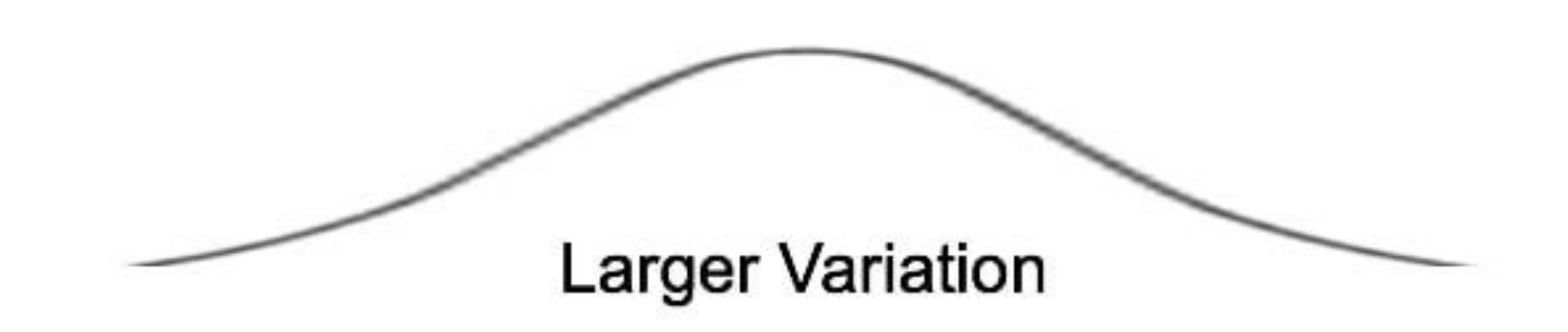

**STATE** 

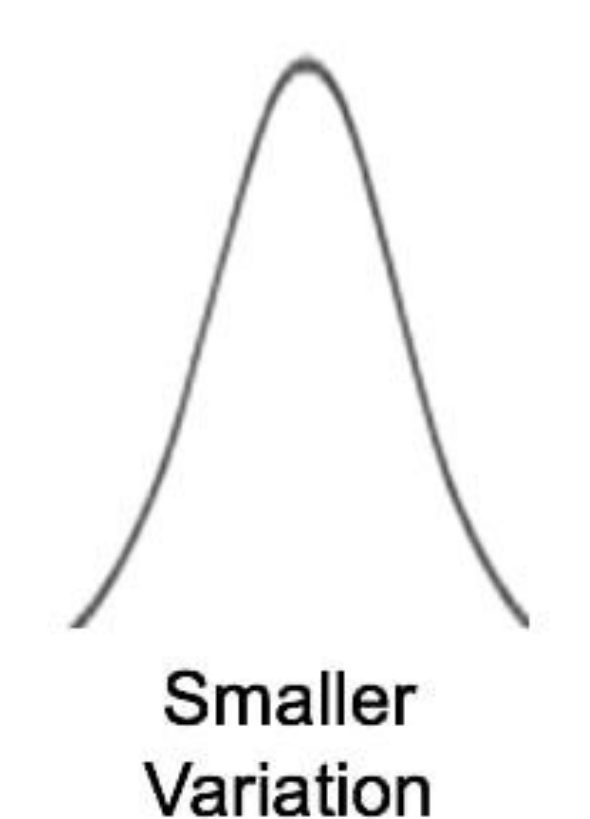

## **Formula: Underestimated Variance**

# **Knot Locations for this data**

**NC STATE**<br>UNIVERSITY

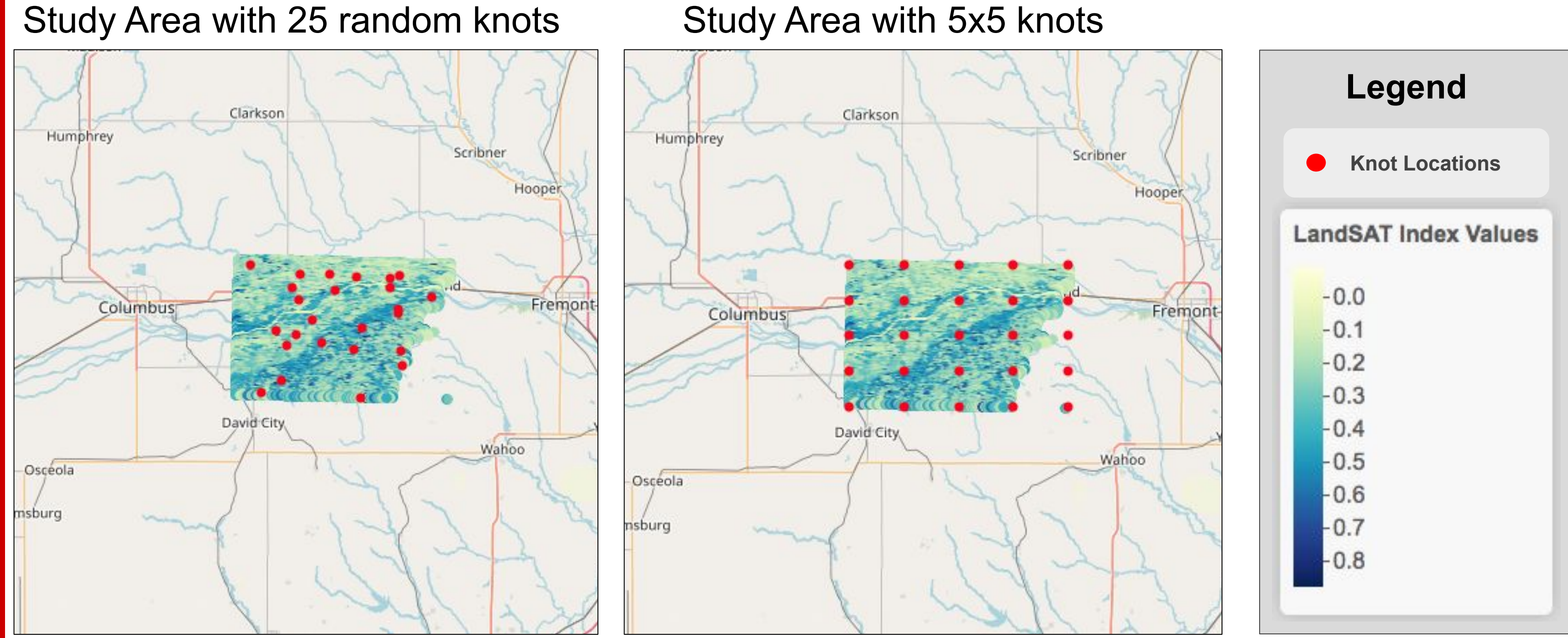

- We will use the spLM() function from {spBayes} to train our Predictive Process model.
- The spLM() function can implement predictive process models by specifying the knots command.
- Some computation considerations:
	- The greater the size of data the longer the model will take to fit to an exponential degree, which must be considered when partitioning the dataset.
	- The more MCMC sample iterations, the longer the model will run. It's best to start with a smaller sample of iterations, then increase if convergence is not reached.

Emine Fidan

# **How to Apply Predictive Process**

● Knot design:

- 1.) grid/random sample of locations spanning the data extent
- 2.) space-covering design that optimizes distance (Royle & Nychka, 1998)
- 3.) locations are based on minimizing predictive variance (Finley et al., 2009)
- Rules of thumb for the number of knots:

**C STATE** 

There is little difference in prediction between the different knot designs

The number of knots has the greatest impact on parameter estimates and prediction.

The selection of knots should be based on an investigation of prediction sensitivity with knot intensity, with consideration of computational efficiency.

- 
- 
- 

# **How to specify knots**

Emine Fidan

1.) a vector of rows and columns specifying a grid

Example 1: knots <-  $c(5,5,0)$  # a 5x5 grid spanning the outter-most extent of the data

Example 2: knots <-  $c(10,10)$  # a 10x10 grid of 100 locations spanning across the data

## 2.) a 2 column matrix of locations

Example 3: knots <- as.matrix(knot locations[,1:2])  $#$  manually delineated locations

• Selecting an unmodified/modified Predictive Process: Unmodified PP:  $modified.pp = F$ Modified PP (default):  $\text{modified . pp} = \text{T}$ 

# **How to specify knots**

• Specifying knots in {spBayes}:

**NC STATE** 

Emine Fidan

Import the package

library (spBayes)

Set up the model using our data, here represented as the variable dataset

 $s \leftarrow as.matrix(dataset[, 1:2])$  # locations # the number of covariates, including intercept  $p \le -6$ n.samples <- 25000 # total number of MCMC samples  $\leq$  5000  $\neq$  burn the first 5000 sample iterations burn  $maxd \leq max(dist(s))$  # max distance between data locations knots  $\leq -c(5,5,0)$  # 5x5 grid of locations for  $w(s)$ starting  $\leq -$  list("phi"=1/(0.05\*maxd), "sigma.sq"= $0.5*var(dataset$ \$Y), "tau.sq"= $0.5*var(dataset$ \$Y))  $\leftarrow$  list("phi"=1, tuning "sigma.sq"= $0.05*var(dataset$ \$Y), "tau.sq"= $0.05*var(dataset$ \$Y))  $\leq$  list("beta. Norm"=list(rep(0,p), 100\*diag(p)), priors "phi.Unif"=c( $1/(2*maxd)$ ,  $1/(0.01*maxd)$ ), "sigma.sq.IG"= $c(2, 1)$ , "tau.sq.IG"= $c(2, 1)$ )

Emine Fidan

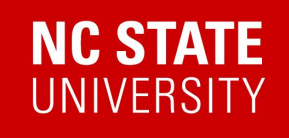

# **Setting up the Predictive Process in R**

Starting values for estimating model parameters

Variances for the MCMC sampler (this is not needed for amcmc)

Uninformative priors capturing the range of parameter values

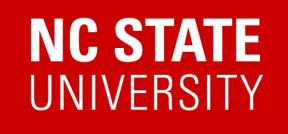

```
for(k in 1:20){
# Create training dataset for this loop
train <- dataset[g>0 & g<=k,] 8>8 na.omit()
test <- dataset [g==21, 1 %>% na.omit()
# Fit the linear model using training dataset
fit <- spLM(Y - long + lat + long2 + lat + longlat,data=train,
             coordinates = as.matrix(train[, 1:2]),knots=knots,
             starting=starting,
             tuning=tuning,
             priors=priors,
             cov.model="exponential",
             modified.pp=T, # Modified Predictive Process
             n.samples=n.samples,
             verbose=F)# Save model output
name_model <- paste("fit_", k, sep="")
assign(name model, fit)
# Predict on independent dataset
pred <- spPredict(fit,
                   pred.coords=as.matrix(test[,1:2]),
                   pred.covars = as.matrix(cbind(1,test[, -3])),
                   thin=10,
                   start=burn,
                   verbose=F)# Save predictions
name pred \le -</math> paste("pred ", k, sep="")assign(name_pred, pred$p.y.predictive.samples)
```
Data partitioning

Model building

Emine Fidan

Model application

Model exporting

Prediction exporting

All experiments are coded in RStudio (RStudio Team, 2020) using R (R Core Team, 2020) on a Windows 10 PC with an I5-9600K processor(6 Cores  $@3.7GHz$ ) and 32GB of RAM.

Considering of the reproducible of the experiment, we use the seed of 919 and separate the original data into 21 groups (G1 - G21), where G1 to G20 are mainly used for training models with varis sample sizes, and G21 serves as the "public" testing set for performance comparison. We will calculate performance metrics as following:

$$
MSE = \frac{1}{n} \sum_{i=1}^{n} (y_i - \hat{y}_i)^2; \text{ COR}
$$

$$
=corr(\bm{Y},\hat{\bm{Y}}).
$$

Hunter Jiang

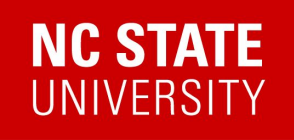

## **Results**

Experiment Settings: 20 steps in total; G1 - Gi (i = 1,2...20) are used for training step i; G21 is the testing set; The number of knots in PP = 5x5.

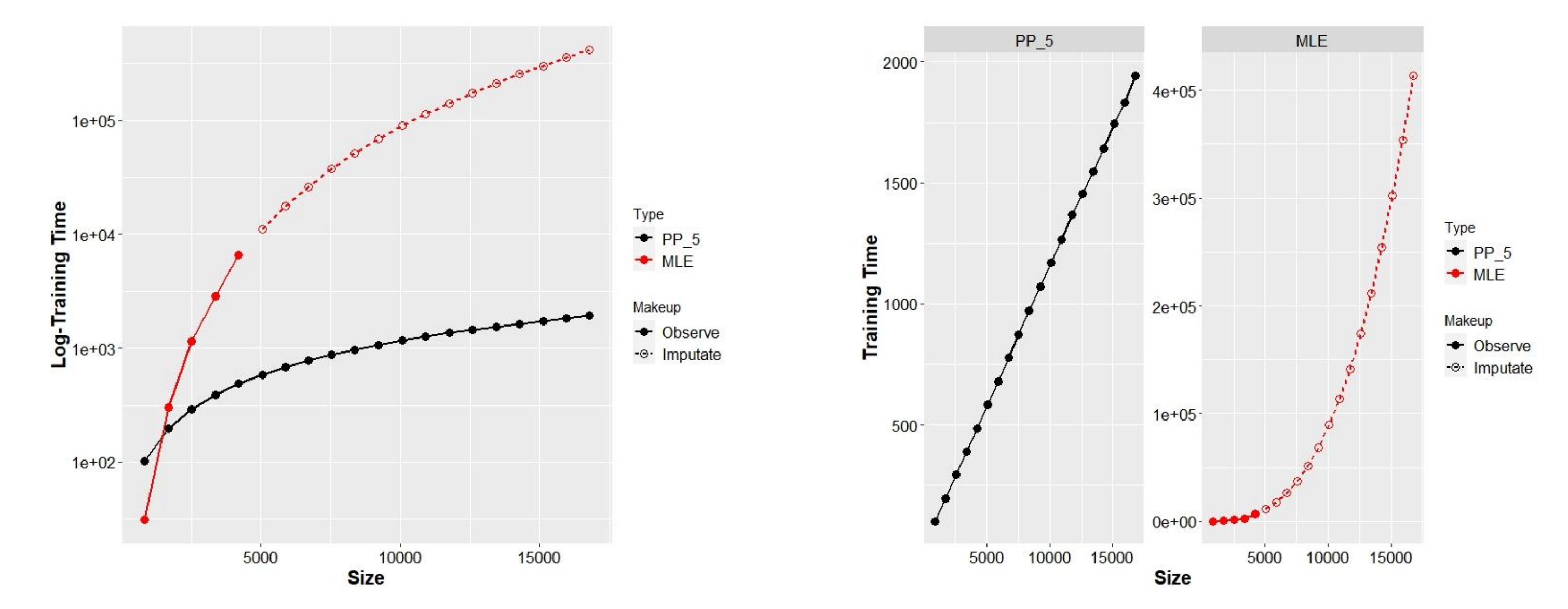

Result: The training time of Predictive Process methods linearly increased, O(N), with the number of the observations, while MLE is an  $O(N^3)$  process.

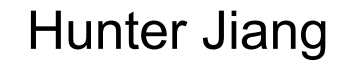

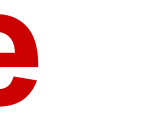

# **Time on the Sample Size**

**NC STATE** 

Experiment Settings: 20 steps in total; G1 - Gi (i = 1,2...20) are used for training step i; G21 is the testing set; The number of knots in PP = 5x5.

Hunter Jiang

# **Performance on the Sample Size**

Result: The Predictive Process performs worse than the MLE, but may get better when we have a larger data set, and we may get the "maximum" performance in this setting in about a half of the total

 $\overline{20}$ 

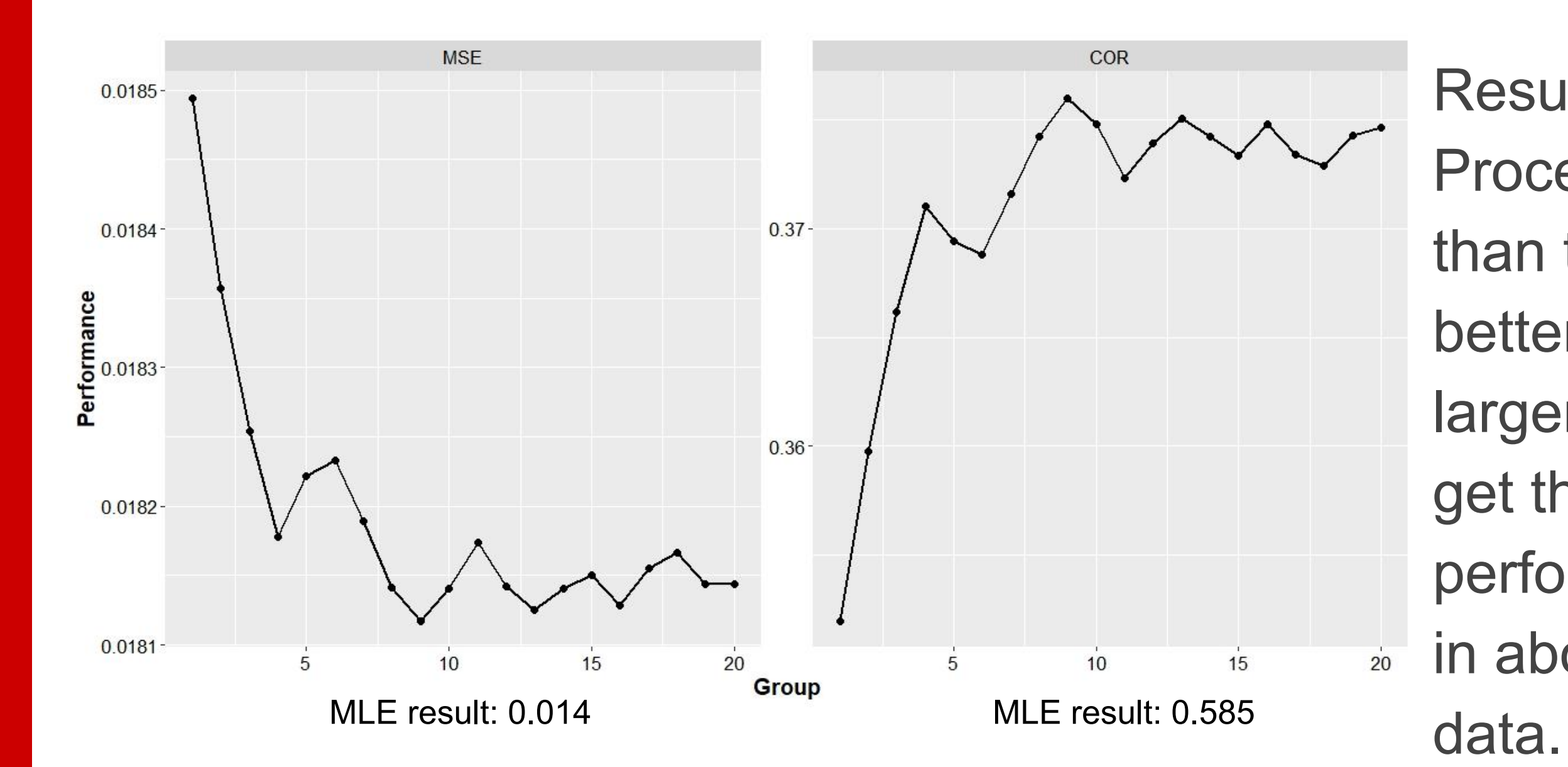

**STATE** 

Result: The training time of Predictive Process methods quadratic increased with the number of the knots, with the increasing performance in MSE & COR.

Hunter Jiang

# **Results on the Number of Knots**

Experiment Settings: 4 steps in total; G1 are used for training; G21 is the testing set; The number of knots in  $PP = c(5x5, 10x10, 15x15, 20x20)$ .

**STATE** 

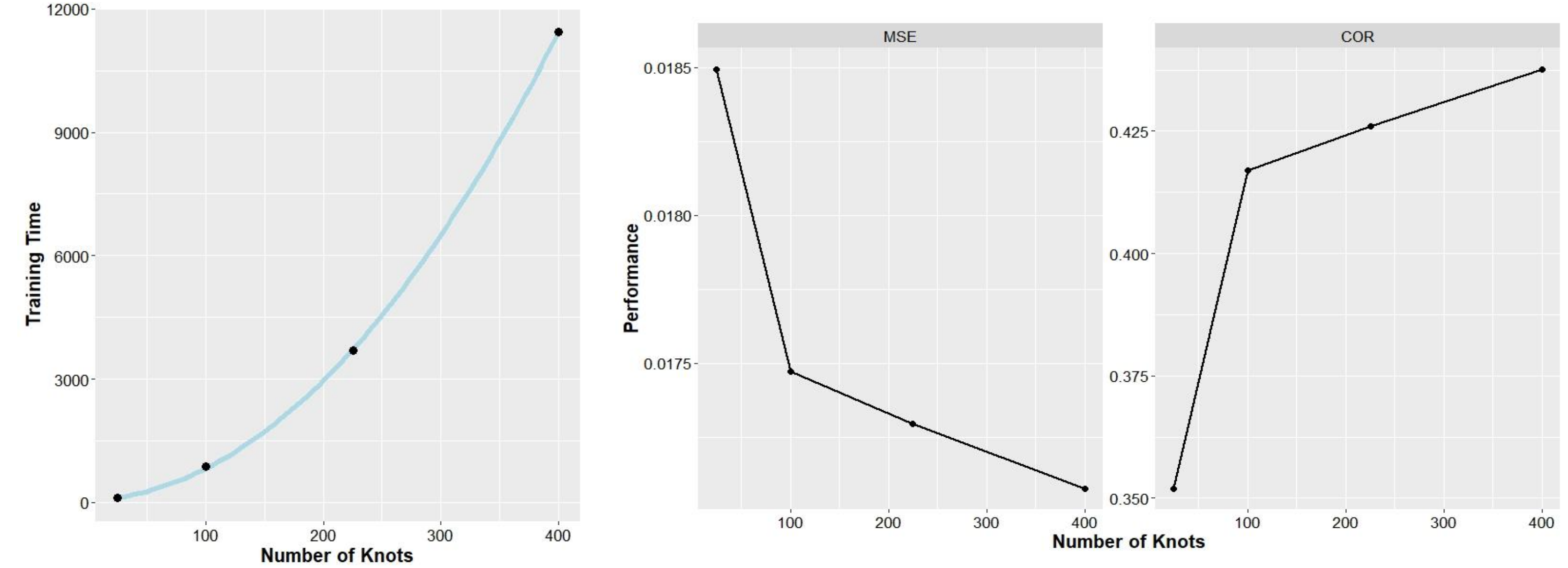

Experiment Settings: 10 steps in total; G1-Gi (i=1,2,...,10) are used for training set; G21 is the testing set; The number of knots in PP = 5x5 / 25.

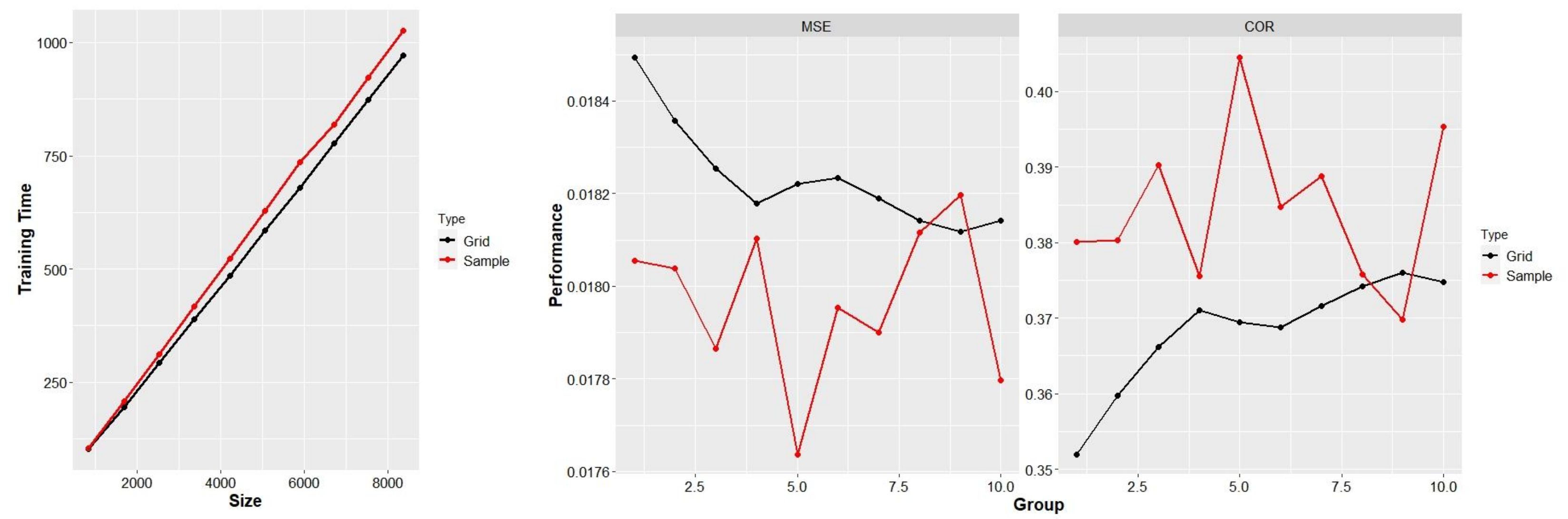

Hunter Jiang

# **Results on different knot designs**

Result: The training time of two knot designs are pretty similar, but the performance of Sample knots is better (while much bumpy).

**STATE** 

Hunter Jiang

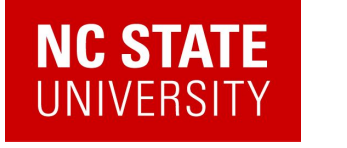

## **Prediction of Predictive Process**

Experiment Settings: G1-G5 are used for training set; G21 is the testing set; The number of knots in PP = 150.

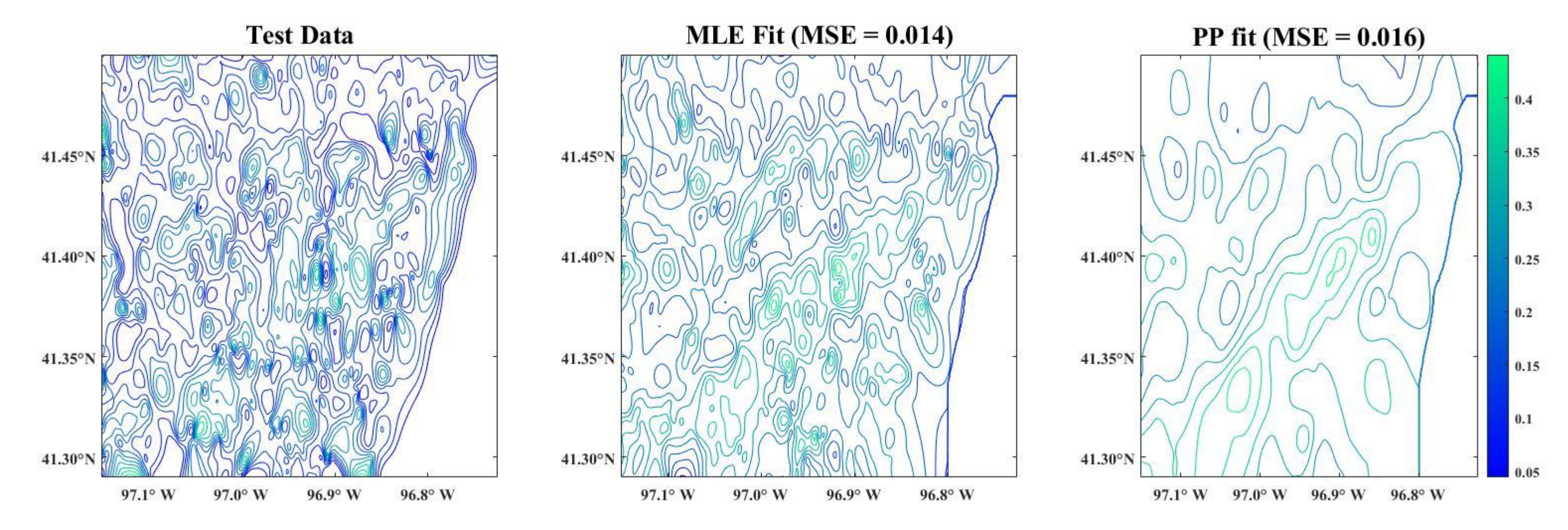

Result: The Predictive Process model finishes in 10587s, and gets a MSE of 0.016. The PP fit is more smooth than the MLE fit.

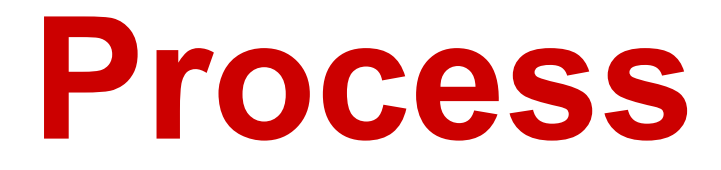

- Finley A., Sang H., Banerjee S., Gelfand A. (2009). "Improving the performance of predictive process modeling for large datasets." *Computational Statistics & Data Analysis*, 53(8), 2873–2884.
- Finley A., Banerjee S., Gelfand A. (2015). "spBayes for large univariate and multivariate point-referenced spatio-temporal data models." *Journal of Statistical Software*, 63(13), 1–28.
- Royle J., Nychka D. (1998). "An algorithm for the construction of spatial coverage designs with implementation in SPLUS." *Computers & Geosciences*, 24(5), 479–488.
- RStudio Team (2020). RStudio: Integrated Development for R. RStudio, PBC, Boston, MA URL <http://www.rstudio.com/>.
- R Core Team (2020). R: A language and environment for statistical computing. R Foundation for Statistical Computing, Vienna, Austria. URL [http://www.R-project.org/.](http://www.r-project.org/)

## **References**

**IC STATE**